## Simple Restful Web Service Example Using Eclipse

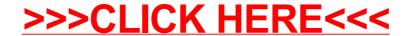

## Simple Restful Web Service Example Using Eclipse

>>>CLICK HERE<<<